## **Association for Information Systems [AIS Electronic Library \(AISeL\)](http://aisel.aisnet.org?utm_source=aisel.aisnet.org%2Famcis2010%2F528&utm_medium=PDF&utm_campaign=PDFCoverPages)**

[AMCIS 2010 Proceedings](http://aisel.aisnet.org/amcis2010?utm_source=aisel.aisnet.org%2Famcis2010%2F528&utm_medium=PDF&utm_campaign=PDFCoverPages)

[Americas Conference on Information Systems](http://aisel.aisnet.org/amcis?utm_source=aisel.aisnet.org%2Famcis2010%2F528&utm_medium=PDF&utm_campaign=PDFCoverPages) [\(AMCIS\)](http://aisel.aisnet.org/amcis?utm_source=aisel.aisnet.org%2Famcis2010%2F528&utm_medium=PDF&utm_campaign=PDFCoverPages)

3-1-2010

# Microsoft Enterprise Consortium How To 's for the Classroom

Dr. David E. Douglas *University of Arkansas*, ddouglas@walton.uark.edu

Dr. Paul Cronan *University of Arkansas*, pcronan@walton.uark.edu

Dr. Bradley Jensen *Microsoft Corporation*, bjensen@microsoft.com

Follow this and additional works at: [http://aisel.aisnet.org/amcis2010](http://aisel.aisnet.org/amcis2010?utm_source=aisel.aisnet.org%2Famcis2010%2F528&utm_medium=PDF&utm_campaign=PDFCoverPages)

#### Recommended Citation

Douglas, Dr. David E.; Cronan, Dr. Paul; and Jensen, Dr. Bradley, "Microsoft Enterprise Consortium How To's for the Classroom" (2010). *AMCIS 2010 Proceedings*. 528. [http://aisel.aisnet.org/amcis2010/528](http://aisel.aisnet.org/amcis2010/528?utm_source=aisel.aisnet.org%2Famcis2010%2F528&utm_medium=PDF&utm_campaign=PDFCoverPages)

This material is brought to you by the Americas Conference on Information Systems (AMCIS) at AIS Electronic Library (AISeL). It has been accepted for inclusion in AMCIS 2010 Proceedings by an authorized administrator of AIS Electronic Library (AISeL). For more information, please contact [elibrary@aisnet.org.](mailto:elibrary@aisnet.org%3E)

## Tutorial and Workshop Proposal for AMCIS 2009

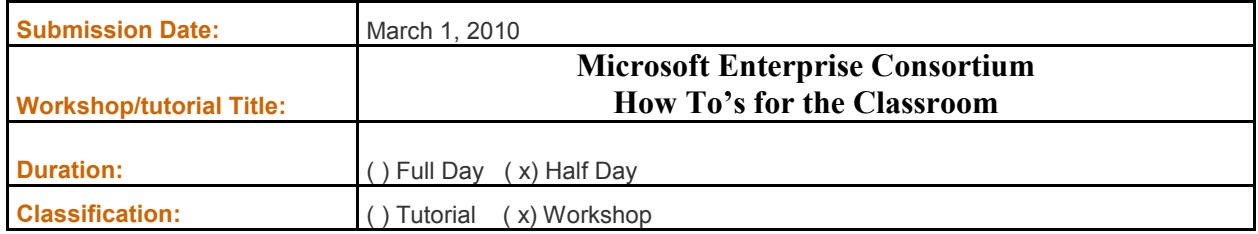

#### Abstract

Practical workshop that includes presentations and "hands on" use of examples and exercises utilizing the Microsoft Enterprise Consortium hosted at the University of Arkansas Sam M. Walton College of Business Enterprise Systems. Industry partners of the Enterprise Systems program at the Sam M. Walton College of Business have donated computing systems and multiple, large-scale datasets for instructional use – Sam's Club (6 tables and over 55 million rows of POS transactions for 18 stores), Dillard's Department Stores (5 tables with a transactions table of 120 million rows), Tyson Foods, and Wal-Mart RFID data sets.

This workshop provides faculty "How To's" that can be incorporated into a wide variety of courses that include topics on databases, data warehousing, business intelligence and decision making. The Microsoft Enterprise Consortium includes the full SQL Server 2008 Management Studio and Business Intelligence Development Studio. Further, this Consortium includes access to the large datasets referenced above plus a number of datasets corresponding to database and data mining texts.

#### Workshop Leader Information (Please attach a copy of your resume in your email submission)

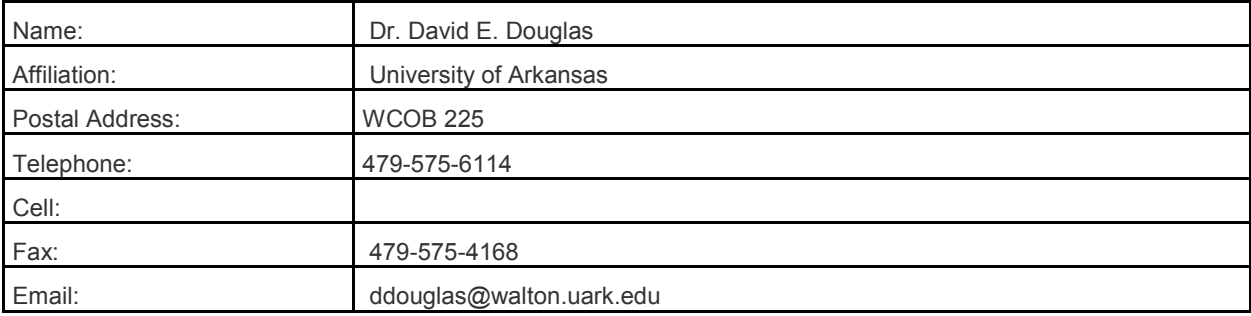

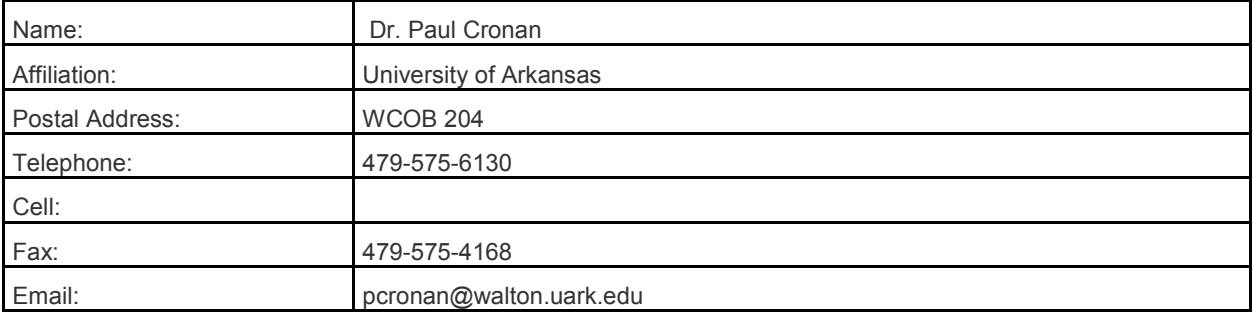

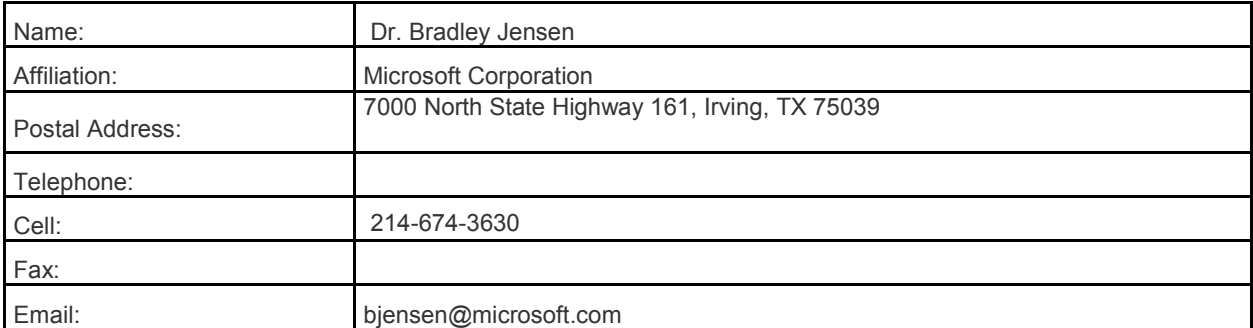

### [Speakers' background, description of worksh](http://enterprise.waltoncollege.uark.edu/mec.asp)op, and envisioned activities during the workshop (please provide information for each speaker)

Detailed Description: All three presenters have conducted workshops on these topics in a variety of locations in a number of global locations including China, Mexico, US and Europe. The leaders have authored a number of the tutorials available on the Microsoft Enterprise Consortium Website:

http://enterprise.waltoncollege.uark.edu/mec.asp

#### Participation - Workshop Outline: (Includes "hands-on" exercises)

- Microsoft Enterprise Consortium Overview
	- o How to access
	- o Explore data resources
- SQL Server 2008 Basics
	- o Creating tables
	- o Basic SQL
	- o Advanced SQL
- Analysis Services
	- o Data Warehouse
		- <ul>\n<li>Cube concepts—fact tables and dimensions</li>\n<li>Slicing and dieing existing cubes</li>\n</ul>
		- Slicing and dicing existing cubes
		- Building cubes and setting KPI's
	- o Data Mining Decision Making
		- **Data Mining Overview**
		- Directed (Supervised) examples
		- Non-Directed (Non-Supervised) examples
		- Data mining with Excel
	- o Reporting Services
		- Reporting examples

Special Requirements

Note: Regular equipment includes a computer, projector and screen.

( ) Computers

(x ) Internet Access (Broadband)

( ) Others, Please specify: \_\_\_\_remote access enabled\_

#### Audience

Insert a description of likely participants

Maximum number of participants: \_\_\_\_\_\_30\_\_\_

Specify the requirements for the audience such as computer, special software, and Internet access etc., in the following:

Laptops with Internet access and remote access connection enabled